# Структурированные переменные (данные)

## **К структурированным переменным относятся:**

- массивы
- строковые переменные

### **Существует несколько видов массива:**

- *• Линейные(одномерные)* массивы  компоненты в таких массивах имеют 1 индекс.
- *• Двумерные (прямоугольные)* массивы компоненты таких массивов определяются двумя индексами..
- *• Многомерные*  компоненты таких массивов определяются тремя и более индексами.

#### **Массивы бывают :**

•статистические, строго определенное количество элементов;

- •динамические, количество элементов задается во время работы.
- В динамических массивах длина задается с помощью оператора :

Set length (a,4);

Нумерация в динамических массивах начинается с **0** а в статистических с **1**.

В ходе программы размер динамического массива можно изменить : Например имеем:  $a_0 a_1 a_2 a_3 a_4 a_5$ Если : Set length (a,10) Происходит добавление 4-х нулей :

 $a_{0}a_{1}a_{2}a_{3}a_{4}a_{5}0000$ 

также можно урезать :

setlenght (a,4)  $\rightarrow$  a<sub>0</sub> a<sub>1</sub> a<sub>2</sub> a<sub>3</sub>

Одномерные- Линейные массивы Для обозначения типа данных - массив в Паскале есть специальное служебное слово **Array.**

Элемент массива обозначается как **a[ i ]**  i- показывает номер (индекс)элемента. Описание линейного массива может быть выполнено двумя способами:

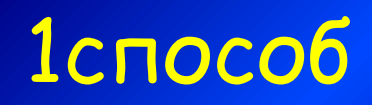

Описание через введение типа данных пользователя:

**Type** наименование типа =  $\ar{ray}$  [диапазон индекса] Of тип компонента;

Var имя массива: наименование типа;

Например:

# **Type mass = array**[1.. 10] of real; Var a: mass;

#### 2 способ

 $Var$  имя массива:  $array$ [диапазон индекса] of тип компонента;

# var a: array [1...10] of integer;  $a[i]$  или  $a[2]$

- В практике работы по обработке массивов могут встречаться различные задачи, которые могут быть сведены в несколько наиболее характерных групп:
- 1. поиск элементов
- 2. математическая обработка элементов
- 3. замена или преобразование элементов массива по какому-то правилу
- 4. преобразование массива
- 5. удаление или вставка элементов массива и некоторые другие задачи.

ООЩАЯ СХЕМА ПРОГРАММЫ СОСТОИТ ИЗ ОСНОВНЫХ ОЛОКОВ.

I. Блок ввода значений элементов массива с клавиатуры.

var a: array [1..100] of integer; n,I: integer; **Begin** write ('Введите размер массива '); readln(n); for I:=1 to n do begin write( $'$  vvedite element massiva a[ $', I, ' |= '$ );  $readln(a[I]);$ end;

**II Заполнение массива случйными** числами

- Randomize;
- for  $I:=1$  to n do a[I]:=random(200); (a[I]:=1+random(199));

П Блок вывода исходного массива (если это необходимо). Например: for  $I:=1$  to n do writeln  $('a['', I', ']= ', a[I]);$ 

IV Блок обработки массива — это основной блок, в котором производится обработка данных массива, то есть решение одной из перечисленных выше задач. Например:

$$
S:=0; P:=1;
$$

for  $I := 1$  to n do begin  $S:=S+a\llbracket\rrbracket$ ;  $P:=P^*a\llbracket\rrbracket$ ; end;

## V Блок вывода результатов обработки

## for  $l := 1$  to n do writeln ('a[', I, ']=', a[l]);

Задача №1. С клавиатуры ввести одномерный массив с размером п. Найти сумму значений элементов массива.

```
var a: array [1..100] of integer;
I, S, n: integer;
Begin
   write ('Введите размер массива '); readln(n);
for I:=1 to n do begin
   write(' a[', \overline{1}, ']=');
    readIn(a[I]);
                  end;
  S := 0;
  for I := 1 to n do
   S:=S+a[1];
writeln ('S= ', S);
readIn;
end.
```